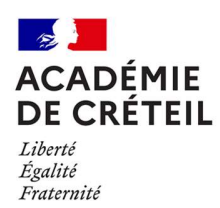

# ORGANISATION DE L'ÉLECTION DES REPRÉSENTANTS LYCÉENS AU CONSEIL ACADEMIQUE DE LA VIE LYCÉENNE (CAVL)

# Instruction du 10/11/2022 relative à l'élection des représentants lycéens au conseil académique de la vie lycéenne (CAVL)

Division des établissements Département de l'accompagnement et du suivi des politiques éducatives (DASPE) Affaire suivie par : Camille Guibert Mél : ce.daspe@ac-creteil.fr Délégation académique de la vie lycéenne (DAVL) Affaire suivie par : Patricia Bourgeois Mél : ce.davl@ac-creteil.fr

Texte adressé à Mesdames et Messieurs les proviseurs de lycées, lycées professionnels publics, Madame et Messieurs les directeurs d'EREA.

s/c de Mesdames et Monsieur les inspecteurs d'académie, directeurs académiques des services de l'éducation nationale de Seine-et-Marne, de Seine-Saint-Denis et du Val-de-Marne

Références :

- Articles L.511-2-1 et D. 511-68 du code de l'éducation ;
- Arrêté du 26 avril 2017 relatif aux modalités d'organisation du scrutin pour l'élection des représentants des lycéens aux conseils académiques de la vie lycéenne ;
- Circulaire n°2022-101 du 08/09/2022 sur l'organisation des élections des instances représentatives de l'établissement.

La présente instruction a pour objet de définir les modalités pratiques d'organisation de l'élection des représentants lycéens au conseil académique de la vie lycéenne.

# Qu'est-ce-que le CAVL ?

Le conseil académique de la vie lycéenne représente l'ensemble des lycéens au niveau académique. Les élus titulaires et suppléants des conseils de vie lycéenne (CVL) votent pour les représentants de leur circonscription.

# Comment sont déterminées les circonscriptions ?

Elles sont décidées par le recteur. Au sein de l'académie de Créteil, elles sont 7 : une par département pour les LGT/LPO, une par département pour les LP et une académique pour les EREA.

# Quelle est la date du scrutin ?

Le scrutin a lieu le jeudi 24 novembre 2022.

# Où se déroule le scrutin ?

Le scrutin se déroule physiquement dans chaque établissement (les votes par correspondance sont acceptés notamment pour les élèves en PFMP).

# Qui sont les candidats ?

Les candidats sont des élus titulaires ou suppléants issus des CVL des lycées de l'académie répartis par circonscription. Ils se présentent en binôme paritaire avec chacun un ou deux suppléants.

# Qui peut voter ?

Tous les élus titulaires et suppléants du CVL votent pour une ou plusieurs liste(s) définie(s) de candidats selon les circonscriptions.

# Combien y-a-t-il de siège au sein de ma circonscription ?

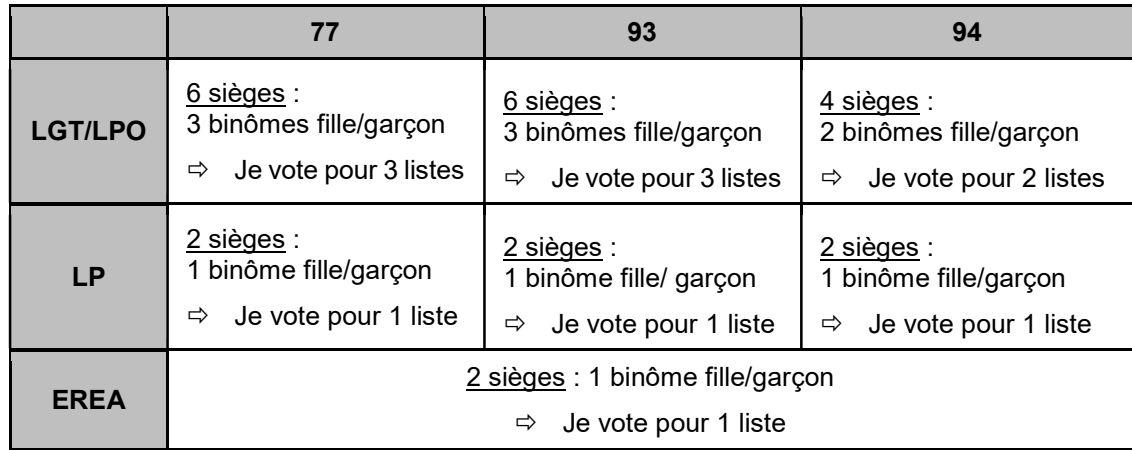

# Comment organiser le scrutin ?

A partir du 10 novembre et jusqu'au 24, l'établissement télécharge via l'application CAVL, onglet « matériel de vote » :

- La liste électorale de l'établissement :
- La liste d'émargement de l'établissement :
- Les bulletins de vote de sa circonscription (ceux-là débutent par la lettre M, tirée au sort le 3 novembre 2022) ;
- La liste des candidats de sa circonscription ;
- Les professions de foi éventuelles.

Si vous constatez des erreurs, merci de prendre contact avec le DASPE à ce.daspe@ac-creteil.fr.

Dans la mesure du possible, les élections doivent se dérouler dans un espace dédié. Le scrutin a lieu de 9h à 15h. Le chef d'établissement est le président du bureau de vote. Deux assesseurs lycéens doivent être désignés au sein de chaque bureau de vote. Le vote étant personnel et secret, l'établissement prévoit, dans la mesure du possible, un isoloir dédié à l'élection.

Une urne est mise à disposition au sein de l'espace dédié. L'établissement prévoit autant d'enveloppes identiques que le nombre de votants. Si l'établissement a besoin d'enveloppes, il peut s'adresser au DASPE.

# Comment voter ?

L'élu CVL coche sur le bulletin de vote la ou les listes pour lesquelles il souhaite voter et le glisse dans une enveloppe dédiée qu'il dépose dans l'urne.

# Comment s'organise le dépouillement et la remontée des résultats ?

Le bureau de vote pointe les éventuels votes par correspondance sur la liste électorale et glisse les enveloppes dans l'urne. Le président du bureau de vote organise le dépouillement public, en présence des assesseurs lycéens et du référent vie lycéenne. La saisie des résultats se fait via l'application CAVL, onglet « résultats.etab », au plus tard à 15h. Tous les documents relatifs au vote sont conservés sous enveloppe scellée pendant un mois.

# Quand les résultats sont-ils disponibles ?

Les résultats sont publiés au plus tard le lendemain du scrutin à 15h sur le site académique. Ils doivent être affichés dans tous les établissements.

> **Pour le recteur de l'académie de Créteil et par délégation** L**a** Secrétaire général**e** Adjoint**e** Francette Dalle-Mese